# @Scalding

#### <https://github.com/twitter/scalding>

Argyris Zymnis @argyris Oscar Boykin @posco Twitter

- What is Scalding?
- Why Scala for Map/Reduce?
- How is it used at Twitter?
- An API to write Hadoop jobs in Scala
- Scala is a more natural language choice for manipulating data in Hadoop
- Extensively used in Twitter's revenue team and other teams that use Scala

# I use Pig. Why should I care?

- Pig is good for quick and dirty tasks. Not so good for running production pipelines
- Pig is not a programming language
- Pig scripts can quickly get complicated (lots of copy pasting involved)
- UDFs are a pain

## Wordcount in Java

```
public static class Map extends Mapper<LongWritable, Text, Text, IntWritable> {
   private final static IntWritable one = new IntWritable(1);
   private Text word = new Text();
   public void map(LongWritable key, Text value, Context context) throws IOException, InterruptedException {
       String line = value.toString();
       StringTokenizer tokenizer = new StringTokenizer(line);
       while (tokenizer.hasMoreTokens()) {
           word.set(tokenizer.nextToken());
           context.write(word, one);
       \mathcal{F}-1
\mathcal{F}public static class Reduce extends Reducer<Text, IntWritable, Text, IntWritable> {
   public void reduce(Text key, Iterable<IntWritable> values, Context context)
     throws IOException, InterruptedException {
       int sum = 0;
       for (IntWritable val : values) {
           sum += val.get();
       ¥.
       context.write(key, new IntWritable(sum));
   }
\mathcal{F}
```
# Wordcount in Scalding

```
class WordCountJob(args : Args) extends Job(args) {
 TextLine( args("input") )
    .flatMap('line -> 'word) { line : String => tokenize(line) }
    .groupBy('word) { _.size }
    .write( Tsv( args("output") ) )
 // Split a piece of text into individual words.
 def tokenize(text : String) : Array[String] = {
   // Lowercase each word and remove punctuation.
   text.toLowerCase.replaceAll("[^a-zA-Z0-9\\s]", "").split("\\s+")
```
# Recap: MapReduce

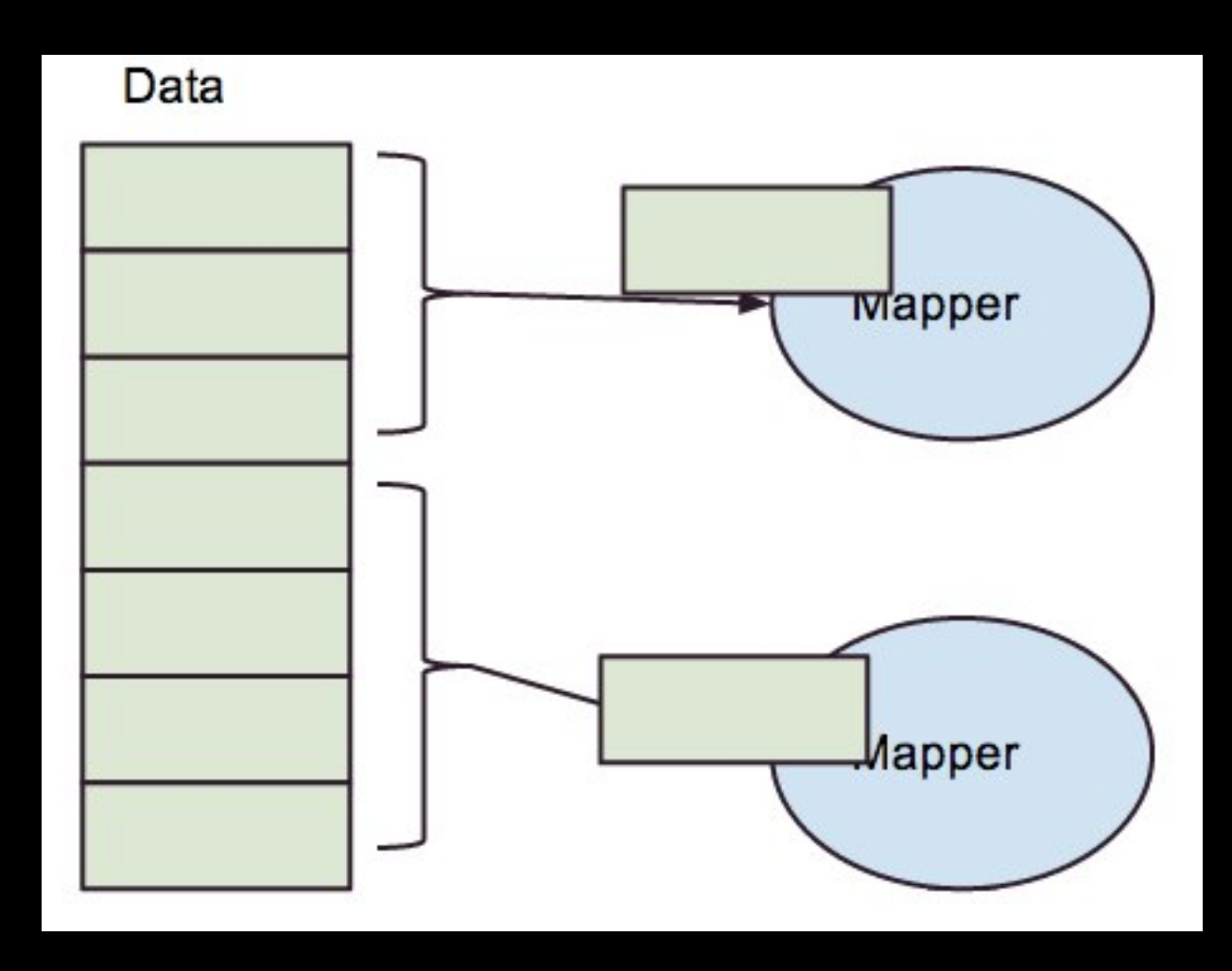

# Map

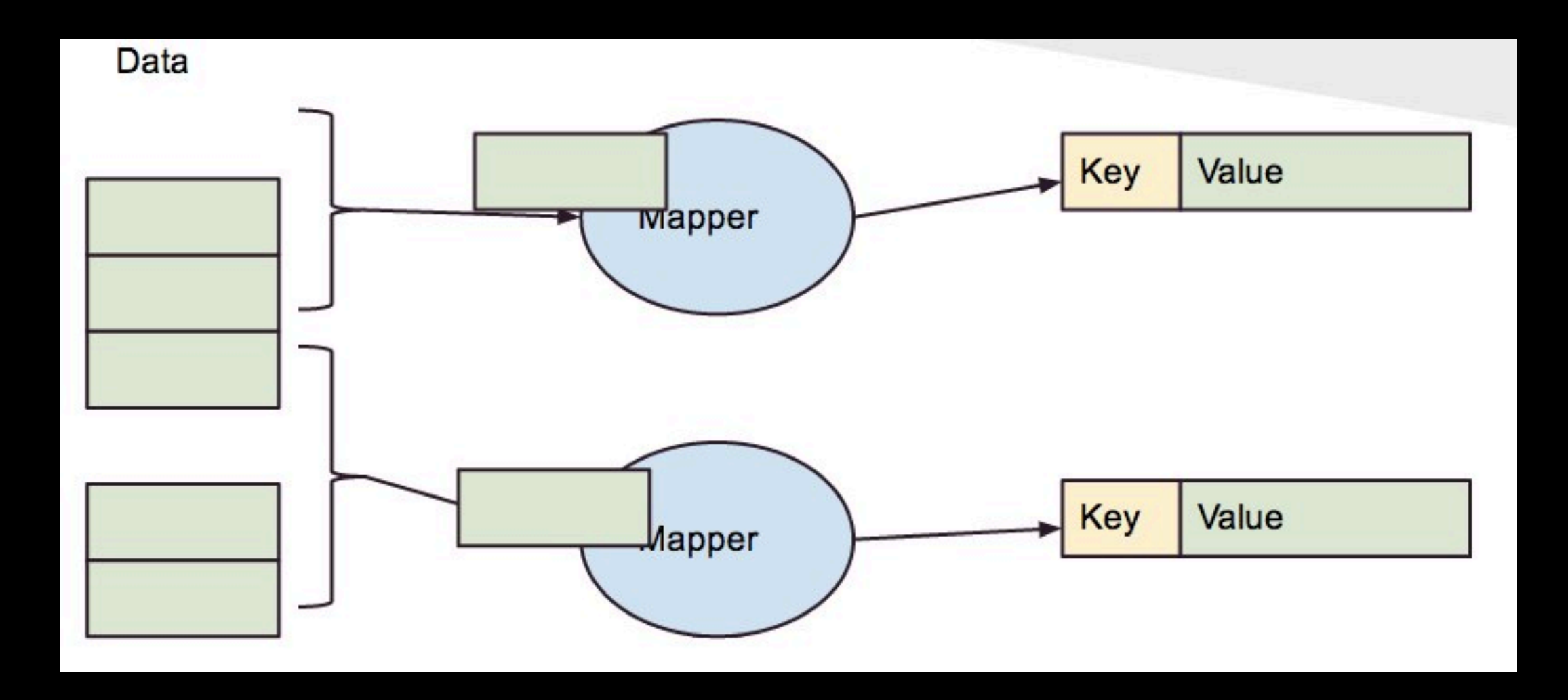

#### Sort

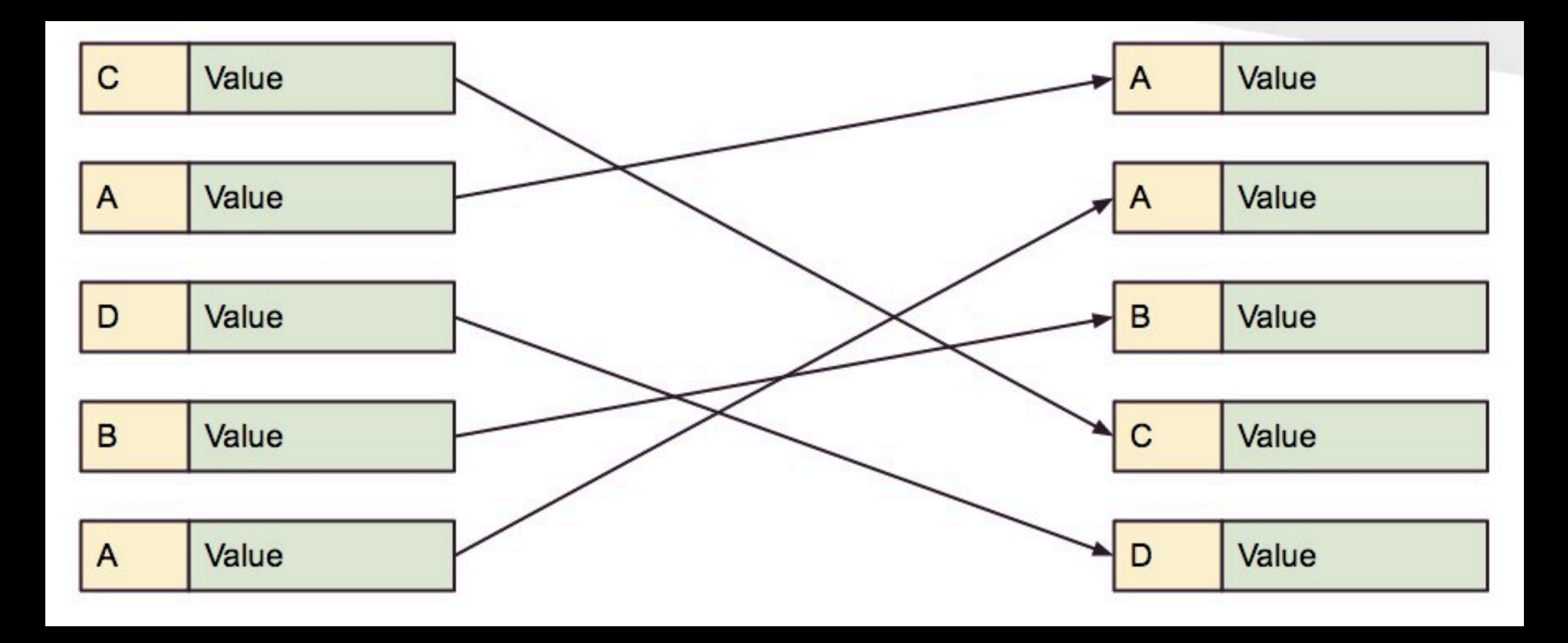

#### Combine

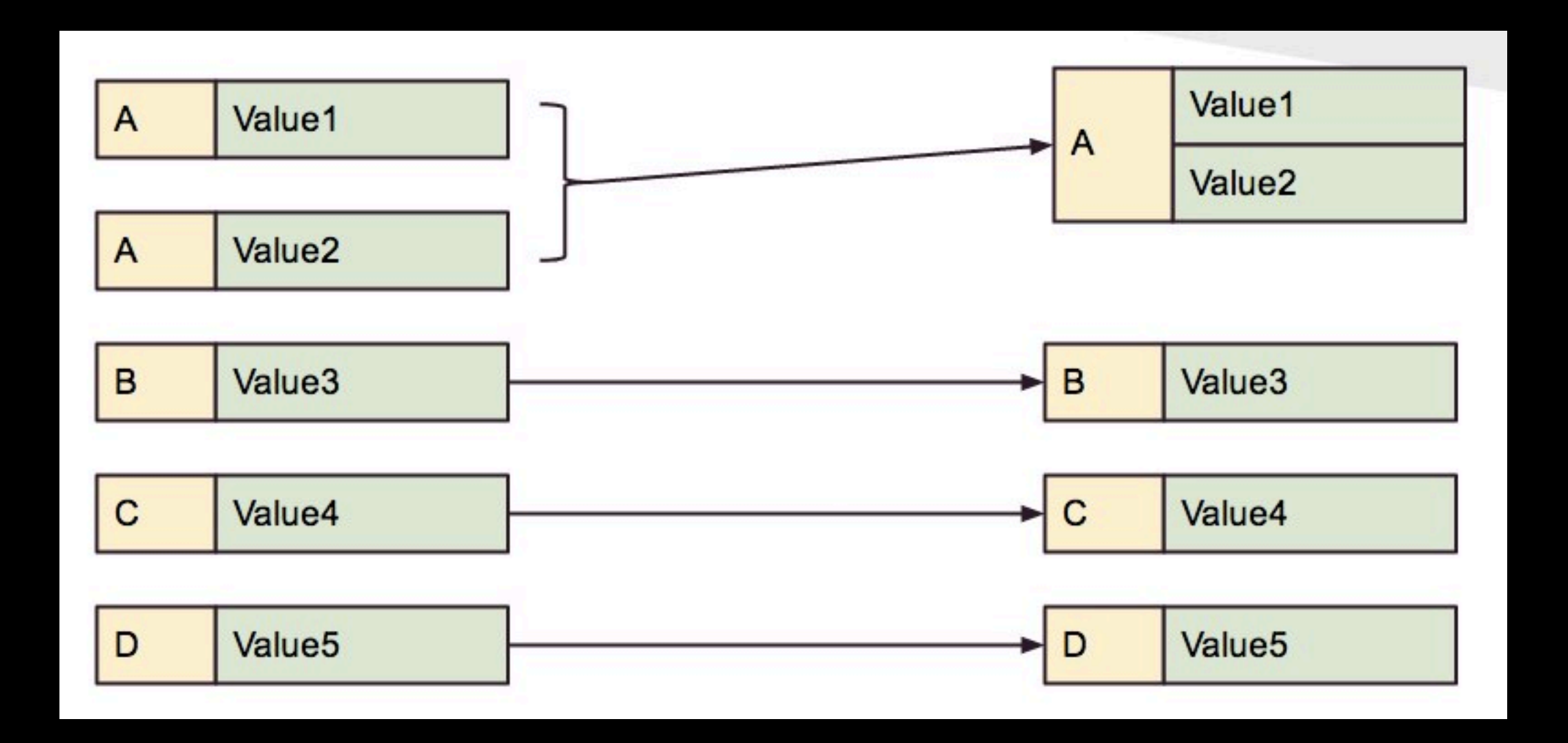

#### Reduce

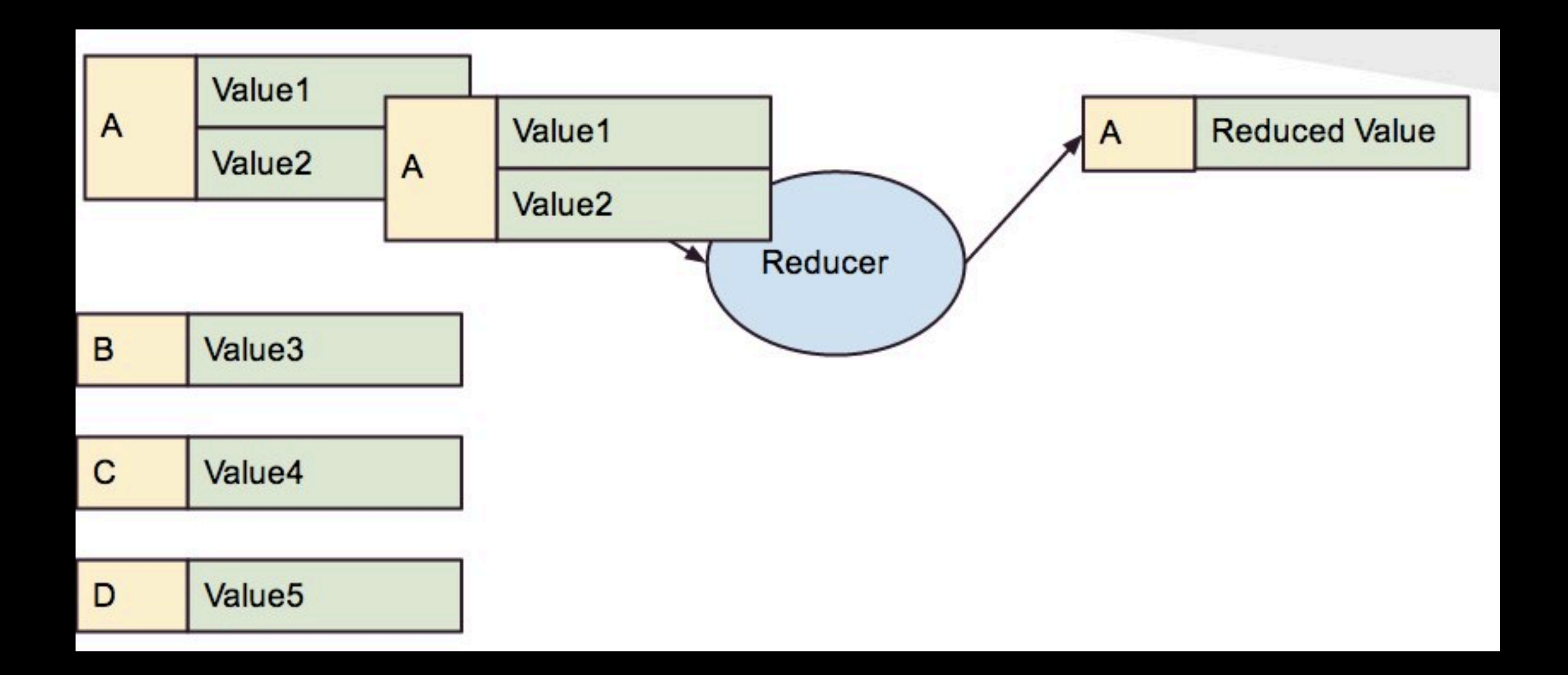

### Too low level

- Hard to build giant data processing pipelines if you can only think in terms of map and reduce
- There's a need for a different language to express high level user defined functions
- However going to Hive or Pig means that you lose flexibility

Scalding jobs subclass Job

package com.twitter.scalding.examples

```
import com.twitter.scalding.
```

```
class WordCountJob(args : Args) extends Job(args) {
  TextLine( args("input") )
    .flatMap('line -> 'word) { line : String => tokenize(l
    \texttt{groupBy('word)} { \texttt{...size } }.write( Tsv( args("output") ) )
```
// Split a piece of text into individual words. def tokenize(text : String) : Array[String] = { // Lowercase each word and remove punctuation. text.toLowerCase.replaceAll("[^a-zA-Z0-9\\s]", "").spl

package com.twitter.scalding.examples

import com.twitter.scalding.

Logic is in the **constructor** 

class WordCountJob(args : Args) extends Job(args) { TextLine( args("input") ) .flatMap('line -> 'word) { line : String => tokenize( .groupBy('word) { \_.size } .write( Tsv( args("output") ) )

// Split a piece of text into individual words. def tokenize(text : String) : Array[String] = { // Lowercase each word and remove punctuation. text.toLowerCase.replaceAll("[^a-zA-Z0-9\\s]", "").sp

package com.twitter.scalding.examples

import com.twitter.scalding.

}

```
class WordCountJob(args : Args) extends Job(args) {
 TextLine( args("input") )
    .flatMap('line -> 'word) \{ line : String => tokenize(line) }
    .groupBy('wond' f
```
www.ce(Tsv(args("output")))

 $\sqrt{2}$  Split a piece of text into individual words. def tokenize(text : String) : Array[String] = { // Lowercase each word and remove punctuation. text.toLowerCase.replaceAll("[^a-zA-Z0-9\\s]", "").split("\\s+"

Functions can be called or defined inline

# Scalding Model

- Source objects read and write data (from HDFS, DBs, MemCache, etc...)
- Pipes represent the flows of the data in the job. You can think of Pipe as a distributed list.

package com.twitter.scalding.examples

import com.twitter.scalding.

class WordCountJob(args : Args) extends Job(args TextLine(args("input")) .flatMap('line -> 'word) { line : String => .groupBy('word) { \_.size } .write( Tsv( args("output") ) )

77 Split a piece of text into individual words  $def$  tokenize(text : String) : Array[String] = // Lowercase each word and remove punctuatio text.toLowerCase.replaceAll("[^a-zA-Z0-9\\s]

Read and Write data through Source objects

package com.twitter.scalding.eyamples

import com.twitter.scalding.

class WordCountJob(args/: Args) extends Job(args) { TextLine( args("inp"")) .flatMap('line -> 'word) { line : String => tok .groupBy('word) { \_.size } .write( Tsv( args("output") ) )

// Split a piece of text into individual words.  $def$  tokenize(text : String) : Array[String] = { // Lowercase each word and remove punctuation. text.toLowerCase.replaceAll("[^a-zA-Z0-9\\s]",

Data is modeled as streams of named Tuples (of objects)

# Why Scala

- The scala language has a lot of built-in features that make domain-specific languages easy to implement.
- Map/Reduce is already within the functional paradigm.
- Scala's collection API covers almost all usual use cases.

### Word Co-occurrence

 $\overline{2}$ 

4

5

 $6\phantom{1}$ 

 $\overline{7}$ 

8

 $9$ 

10

 $11$ 

 $12$ 

 $13$ 

 $14$ 

15

16

 $17$ 

 $18$ 

19

20

21

22

23

24

 $25$  }

```
import com.twitter.scalding.
class WordCooccur(args : Args) extends Job(args) {
  val interesting Words = Set("alice", "hatter", "rabbit")TextLine(args("input"))
    .flatMapTo('word, 'seenwith) { line =>
      val words = line.split("\\s+").map { _.toLowerCase }
      for(word0 < - words.zipWithIndex if interestingWords.config, contains(word0.1);word1 <- words.zipWithIndex if (word1.2 != word0.2)
        yield (word0._1, Map(word1._1 -> 1))
    Y
    // plus for maps does plus on the values for each key (merge the maps)
    // It's better to groupBy the pair of words and count, but we're showing off
    .groupBy('word) { \_.plus[Map[String, Int]]('seenwith) }
    // Flatten it out
    .flatMap('seenwith -> ('otherWord, 'count)) { seenwith : Map[String, Int] =>
      seenwith.toStream
    Y
    .project('word, 'otherWord, 'count)
    .write(Tsv(args("output")))
```
### Word Co-occurrence

We can use standard scala containers

```
import com.twitter.scalding.
   class WordCooccur(args : Args) extends Job(args) {
     val interestingWords = Set("alice", "hatter", "rab
 5
 6
 \overline{7}TextLine(args("input"))
 8
       .flatMapTo('word, 'seenwith) { line =>
         val words = line.split("\\s+")9
10
           .map \{ _.toLowerCase \}1112for(word0 <- words.zipWithIndex if interesting
13word1 <- words.zipWithIndex if (word1.2 !
14yield (word0._1, Map(word1._1 -> 1))
15
       Y
       // plus for maps does plus on the values for eac
1617// It's better to groupBy the pair of words and
18.groupBy('word) { _.plus[Map[String, Int]]('seen
       // Flatten it out
19
```
the second contract the second contract of the second second contract of the second second second and second the

### Word Co-occurrence

import com.twitter.scalding. class WordCooccur(args : Args) extends Job(args 4 val interestingWords =  $Set("alice", "hatter",$ 5 6  $\overline{7}$ TextLine(args("input")) 8 .flatMapTo('word, 'seenwith) {  $line$  => 9 val words =  $line.split("\\s+")$ 10 .map  $\{ \_.\text{tolowerCase } \}$ 11  $12$ for(word0 <- words.zipWithIndex if intere 13 word1 <- words.zipWithIndex if (word1  $14$ yield (word0.\_1, Map(word1.\_1 -> 1)) 15 3 // plus for maps does plus on the values fo 16  $17$ // It's better to groupBy the pair of words .groupBy('word) { \_.plus[Map[String, Int]]( 18

We can do real logic in the mapper without external UDFs.

import com.twitter.scalding.

Generalized "plus" handles lists/sets/maps and can be customized (implement Monoid[T])

```
TextLine(args("input"))
  .flatMapTo('word, 'seenwith) { line =>
    val words = line.split("\\s+").map \{ _.toLowerCase \}
```

```
for(word0 <- words.zipWithIndex if interestingWords.c
   word1 <- words.zipWithIndex if (word1.2 != word0
 yield (word0._1, Map(word1._1 -> 1))
```
Args) extends Job(args) {<br>val interestingWords = Set("alice", "hatter", "rabbit")

```
Y
```
Y

7

8

9

10

 $11$ 

 $12$ 

 $13$ 

 $14$ 

15

16

17

 $18$ 

19

20

21

 $Z<sub>2</sub>$ 

23

24

 $25<sub>3</sub>$ 

```
// plus for maps does plus on the values for each key (
// It's better to groupBy the pair of words and count,
.groupBy('word) { _.plus[Map[String, Int]]('seenwith) }
// Flatten bout
```

```
\text{If} \text{let} \text{Map}(\text{S} \text{een} \text{with} \rightarrow (\text{otherWord}, \text{count})) { seenwith
   seenwith.toStream
```

```
.project('word, 'otherWord, 'count)
.write(Tsv(args("output")))
```
# GroupBuilder: enabling parallel reductions

```
class SizeAveStdJob(args : Args) extends Job(args) {
  \texttt{TextLine}(\text{args}("input")) \cdot \text{mapTo}('x, 'y) { line \Rightarrow}val p = line.split(" ").map { ...toDouble}.slice(0,2)(p(0), p(1))}.map('x -> 'x) { (x : Double) => (4 * x).toInt }
  .groupBy('x) {
    _.sizeAveStdev('y->('size,'yave,'ystdev))
    //Make sure this doesn't ruin the calculation
    .sizeAveStdev('y->('size2,'yave2,'ystdev2))
     .average('y)
  - 1
  .project('x,'size,'yave,'ystdev,'y)
  .write(Tsv(args("output")))
\mathbf{r}
```
- groupBy takes a function that mutates a GroupBuilder.
- GroupBuilder adds fields which are reductions of (potentially different) inputs.
- On the left, we add 7 fields.

#### scald.rb

driver script that compiles the job and runs it locally or transfers and runs remotely.

we plan to add EMR support.

[oscar@Macintosh-040cce219376 ~/years/2012/proj/scalding\_talk/code]\$ scald.rb --local WordCount.scala --input pg11.txt --output wordcnt0.out Apr 10, 2012 3:28:21 PM cascading.util.Version printBanner INFO: Concurrent, Inc - Cascading 2.0.0 [hadoop-0.20.2+] Apr 10, 2012 3:28:21 PM cascading.flow.Flow logInfo INFO: [] starting Apr 10, 2012 3:28:21 PM cascading.flow.Flow logInfo INFO: [] source: FileTap["TextLine[['num', 'line']->[ALL]]"]["pg11.txt"]"] Apr 10, 2012 3:28:21 PM cascading.flow.Flow logInfo INFO: [] sink: FileTap["TextDelimited[[UNKNOWN]->[ALL]]"]["wordcnt0.out"]"] Apr 10, 2012 3:28:21 PM cascading.flow.Flow logInfo INFO: [] parallel execution is enabled: true Apr 10, 2012 3:28:21 PM cascading.flow.Flow logInfo  $INFO: []$  starting jobs: 1 Apr 10, 2012 3:28:21 PM cascading.flow.Flow logInfo INFO: [] allocating threads: 1 Apr 10, 2012 3:28:21 PM cascading.flow.planner.FlowStep logInfo [oscar@Macintosh-040cce219376 ~/years/2012/proj/scalding\_talk/code]\$

#### **API Reference**

**Edit Page New Page** 

**Page History** 

Scalding functions can be divided into three types:

- Map-like functions
- Grouping/reducing functions
- Join operations

#### **Map-like functions**

Map-like functions operate over individual rows in a pipe, usually transforming them in some way. They are defined in RichPipe.scala.

#### map, flatMap

# pipe.map(existingFields -> additionalFields){function}

Adds new fields that are transformations of existing ones.

// In addition to the existing `speed` field, the new `fasterBirds` // pipe will contain a new `doubledSpeed` field (plus any other // fields that `birds` already contained). val fasterBirds = birds.map('speed -> 'doubledSpeed) { speed : Int => speed \* 2 }

You can also map from and to multiple fields at once.

```
val britishBirds =
 birds.map(('weightInLbs, 'heightInFt) -> ('weightInKg, 'heightInMeters)) {
   x : (Float, float) =>
   val (weightInLbs, heightInFt) = x(0.454 * weightInLbs, 0.305 * heightInFt)ŀ
```
# pipe.flatMap(originalFields -> newFields){function}

Mane each element to a liet (or an ontion) and then flattene that liet

Most functions in the API have very close analogs in scala.collection.Iterable.

# mapReduceMap

- We abstract Cascading's map-side aggregation ability with a function called mapReduceMap.
- If only mapReduceMaps are called, map-side aggregation works. If a foldLeft is called (which cannot be done map-side), scalding falls back to pushing everything to the reducers.

# Most Reductions are mapReduceMap

// This is count with a predicate: only counts the tuples for which fn(tuple) is true def count[T:TupleConverter](fieldDef : (Fields, Fields))(fn : T => Boolean) : GroupBuilder = {  $mapReduceMap[T,Long,Long](fieldDef)(arg \implies if(fn(arg)) 1L else 0L)((sl:Long, s2: Long) \implies sl+s2)(s \implies s)$ ł

def forall[T:TupleConverter](fieldDef : (Fields, Fields))(fn : (T) => Boolean) : GroupBuilder = { mapReduceMap(fieldDef)(fn)({(x:Boolean, y:Boolean) => x && y})({ x => x }) <sup>1</sup>

```
def average(f : (Fields, Fields)) : GroupBuilder = {
 mapReduceMap(f) { (x:Double) =>
    (1L, x)\} ((cntAve1, cntAve2) =>
    val (big, small) = if (cntAvel. 1 \ge= cntAve2. 1) (cntAve1, cntAve2) else (cntAve2, cntAve1)
    val n = biq. 1val k = small. 1val an = big. 2val ak = small. 2
   val newCnt = n+k
    val scaling = k.tobouble/newsCnt
    // a n + (a k - a n)*(k/(n+k)) is only stable if n is not approximately k
    val newAve = if (scaling < STABILITY CONSTANT) (an + (ak - an)*scaling) else (n*an + k*ak)/newCnt
    (newCnt, newAve)
  \} { res => res. 2 }
```

```
// Equivalent to sorting by a comparison function
// then take-ing k items. This is MUCH more efficient than doing a total sort followed by a take,
// since these bounded sorts are done on the mapper, so only a sort of size k is needed.
// example:
// sortWithTake( ('clicks, 'tweet) -> 'topClicks, 5) { fn : (t0 :(Long,Long), t1:(Long,Long) => t0. 1 < t1. 1 }
// topClicks will be a List[(Long, Long)]
def sortWithTake[T:TupleConverter](f : (Fields, Fields), k : Int)(lt : (T,T) => Boolean) : GroupBuilder = {
  assert(f. 2.size == 1, "output field size must be 1")
  mapReduceMap(f) /* map1 */ { (tup : T) => List(tup) }
  /* reduce */ { (11 : List[T], 12 : List[T]) =>
    mergeSorted(11, 12, 1t, k)
  \frac{1}{2} /* map2 */ {
    (lout : List[T]) \Rightarrow lout\mathbf{r}\mathbf{r}
```

```
def toList[T](fieldDef : (Fields, Fields))(implicit conv : TupleConverter[T]) : GroupBuilder = {
  val (fromFields, toFields) = fieldDef
  conv.assertArityMatches(fromFields)
  val out arity = toFields.size
  assert(out arity == 1, "toList: can only add a single element to the GroupBuilder")mapReduceMap[T, List[T], List[T]](fieldDef) { //Map
    // TODO this is questionable, how do you get a list including nulls?
    x \Rightarrow if (null != x) List(x) else Nil
  } { //Reduce, note the bigger list is likely on the left, so concat into it:
    (prev, current) => current ++ prev
  \} ( //Map
    t \Rightarrow t\mathcal{F}\mathbf{r}
```
# Scalding @Twitter

- Revenue quality team (ads targeting, market insight, click-prediction, traffic-quality) uses scalding for all our work.
- Scala engineers throughout the company use it (i.e. storage, platform).
- More than 100 in-production scalding jobs, hundreds of ad-hoc jobs.
- Not our only tool: Pig, PyCascading, Cascalog, Hive are also used.

# Example: finding similarity

- A simple recommendation algorithm is cosine similarity.
- Represent user-tweet interaction as a vector, then find the users whose vectors point in directions near the user in question.
- We've developed a Matrix library on top of scalding to make this easy.

Matrices are strongly typed.

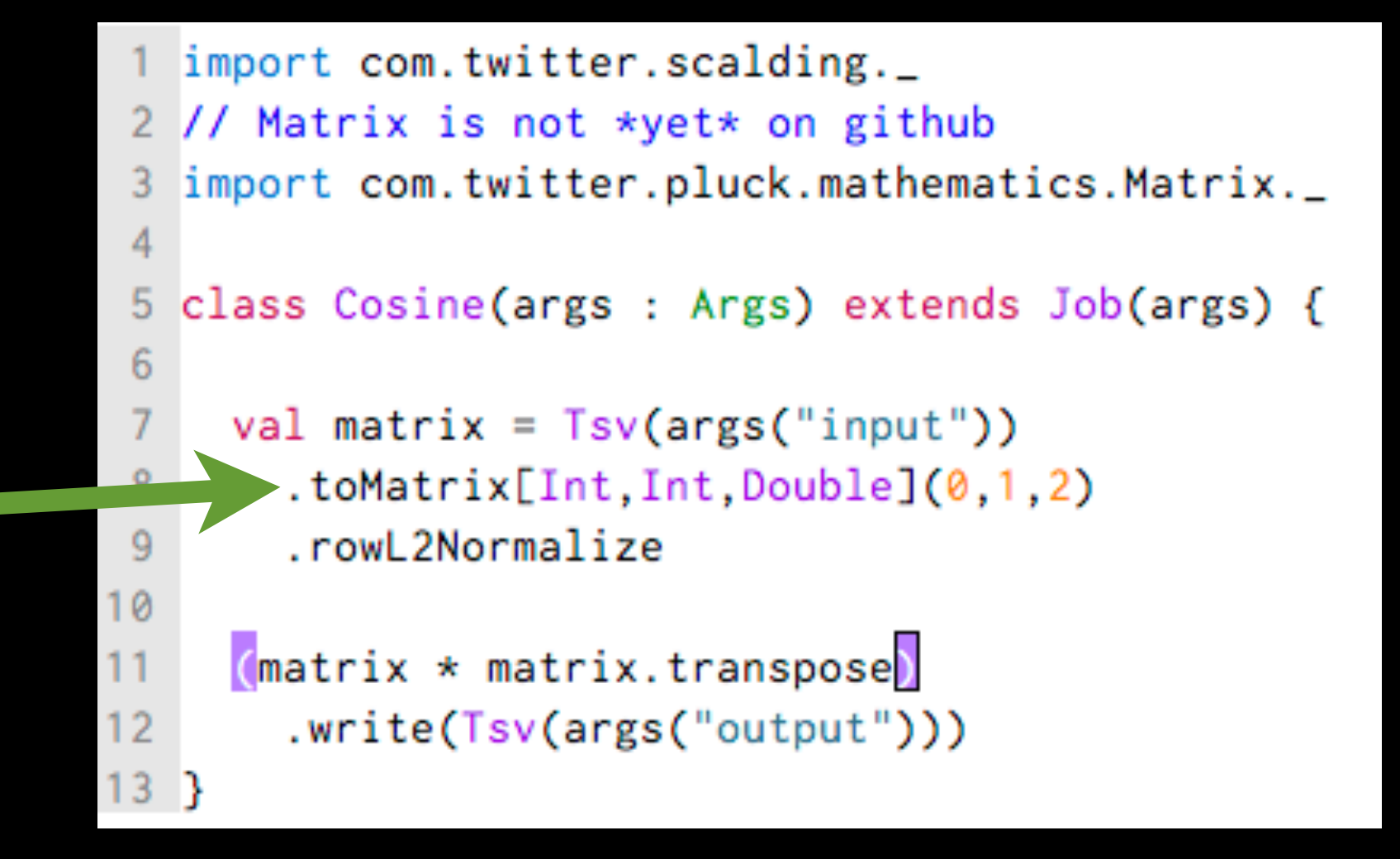

Col,Row types (Int,Int) can be anything comparable. Strings are useful for text indices.

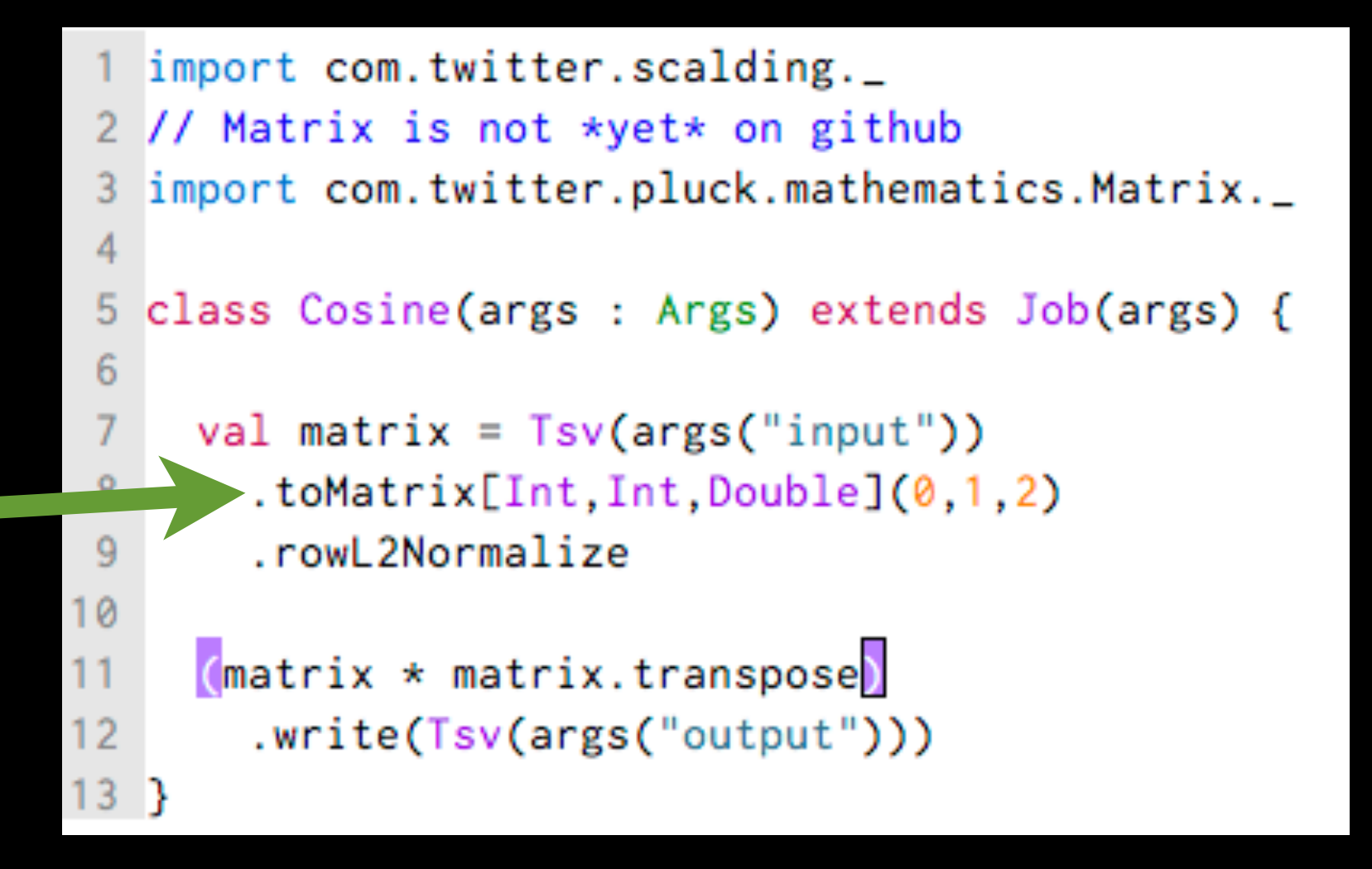

Value (Double) can be anything with a Ring<sup>[T]</sup> (plus/times)

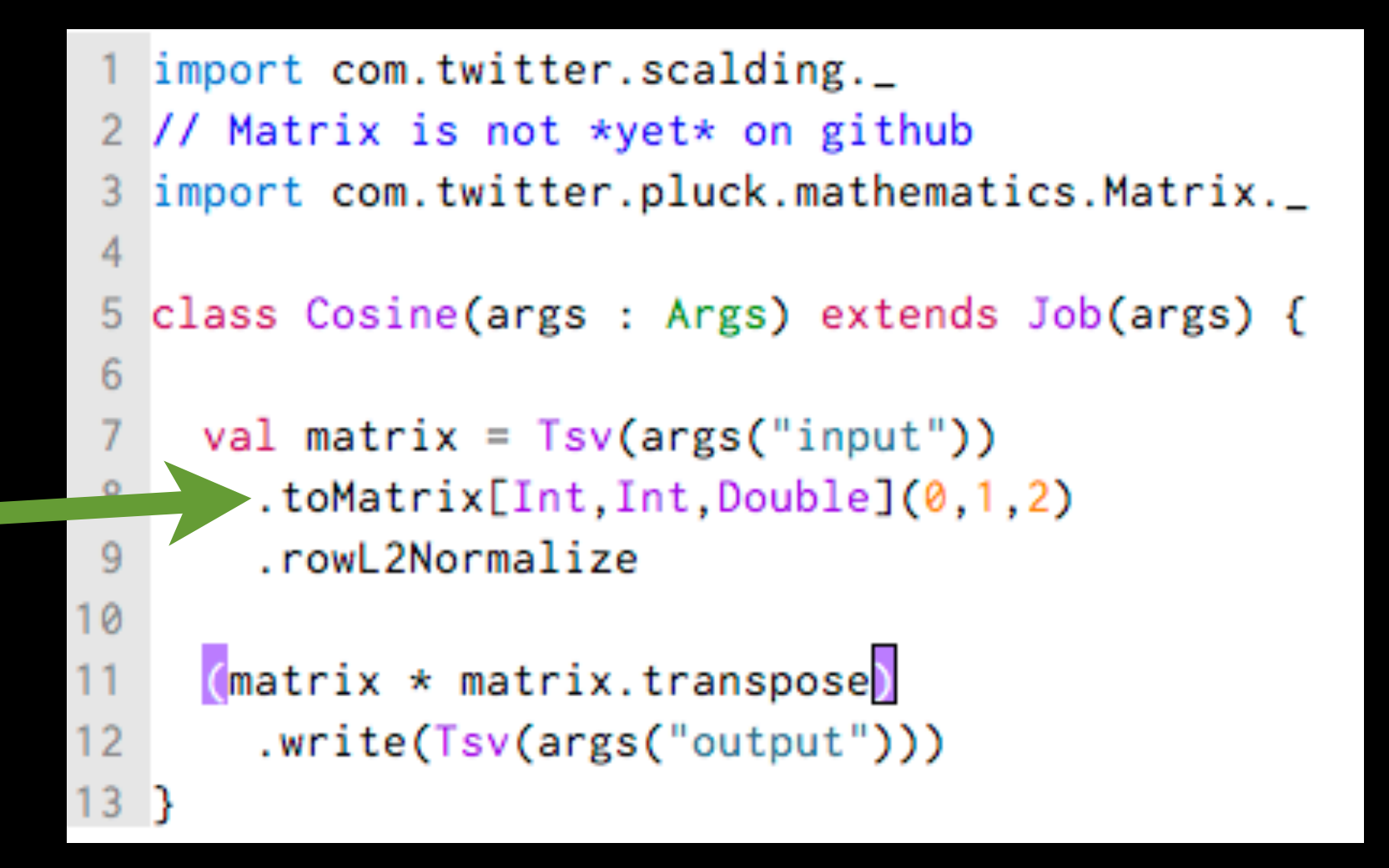

Operator overloading gives intuitive code.

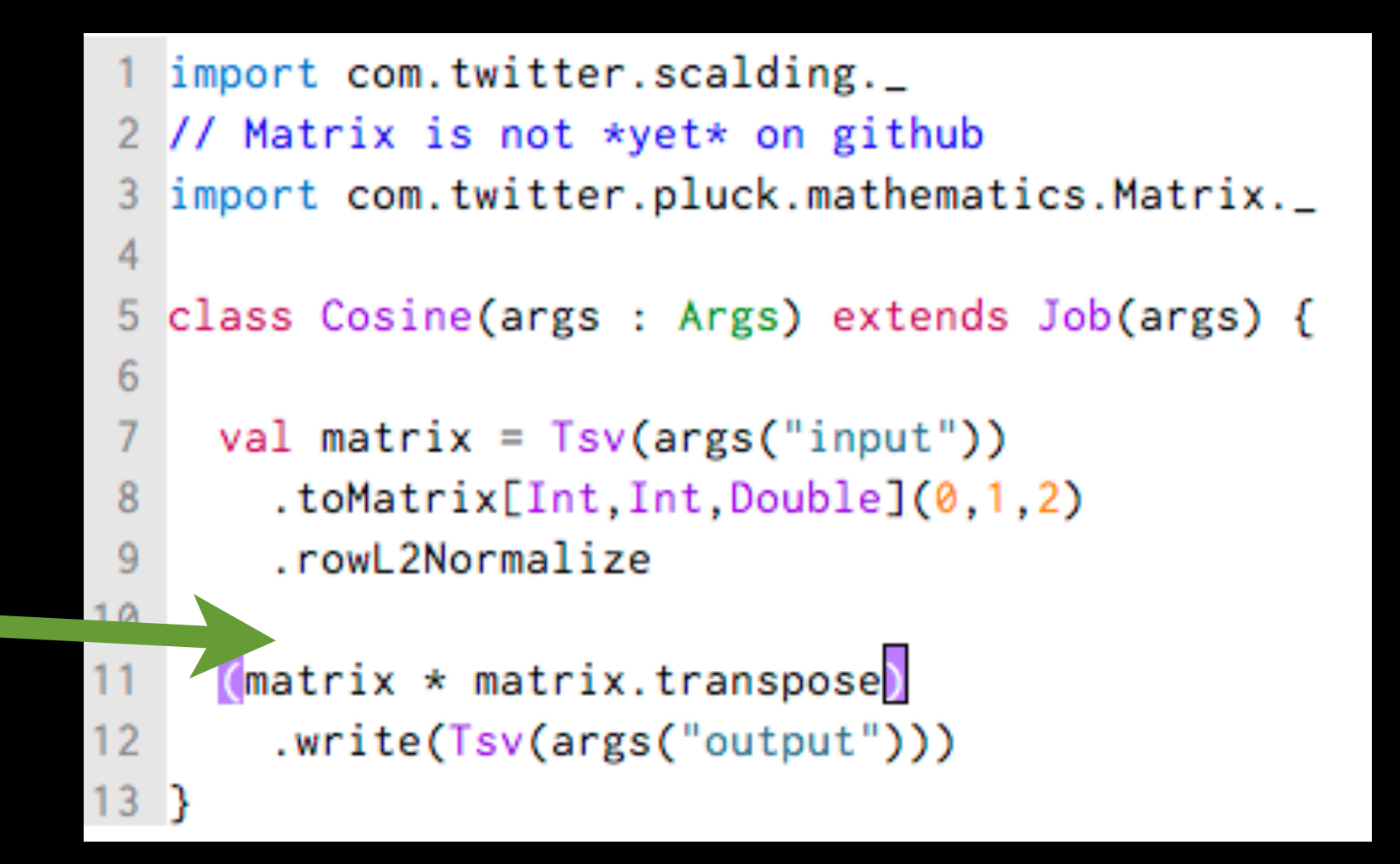

# Matrix in foreground, map/reduce behind

With this syntax, we can focus on logic, not how to map linear algebra to Hadoop

```
class ScalarOps(args: Args) extends Job(args) {
  import Matrix.
 val p1 = Tsv("mat1", ('x1, 'y1, 'v1)).readval mat1 = new Matrix[Int, Int, Double]('x1, 'y1, 'v1, p1)
  (\text{mat1} \star 3.0).pipe.write(Tsv("times3"))
  (\text{mat1} / 3.0).pipe.write(Tsv("div3"))
  (3.0 * mat1).pipe.write(Tsv("3times"))
  // Now with Scalar objects:
  (mat1.trace * mat1).pipe.write(Tsv("tracetimes"))
  (mat1 * mat1.trace).pipe.write(Tsv("timestrace"))
  (mat1 / mat1.trace).pipe.write(Tsv("divtrace"))
```
# Example uses:

- Do random-walks on the following graph. Matrix power iteration until convergence:  $(m * m * m * m).$
- Dimensionality reduction of follower graph (Matrix product by a lower dimensional projection matrix).
- Triangle counting: (M\*M\*M).trace / 3

#### That's it.

- follow and mention: @scalding @argyris @posco
- pull reqs:<http://github.com/twitter/scalding>

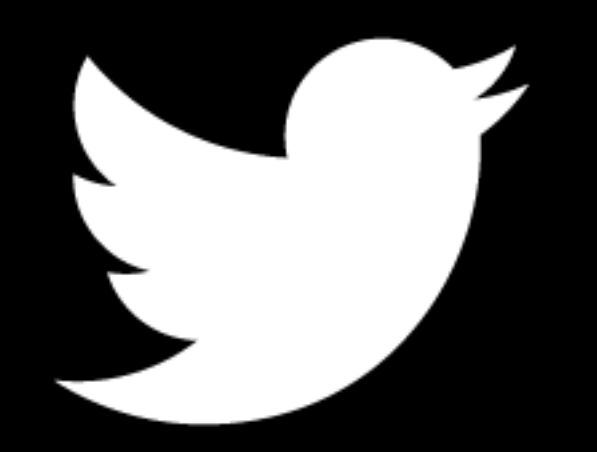

#### Demo